# **CSE 703 Seminar: Advanced Software Security - Techniques and Tools**

#### Instructor: Dr. Ziming Zhao

Location: Online Time: Monday, 12:50 PM-2:55 PM

#### **Announcements**

- **Presentation schedule**
- Course projects
	- MITRE eCTF: Xi Tan, Gursimran Singh, Md Armanuzzaman, Malav Vyas, Ariel Shevah, Anjie Sun
	- Choose your own project-1: Jacquelyn Dufresne
	- Choose your own project-2: Charles Wiechec

#### **Disclaimer**

Many slides of this class were stolen from<http://www.mshah.io/>

[http://www.mshah.io/LLVM/NortheasternMITIntroduction%20to%20LLV](http://www.mshah.io/LLVM/NortheasternMITIntroduction%20to%20LLVM.pdf) [M.pdf](http://www.mshah.io/LLVM/NortheasternMITIntroduction%20to%20LLVM.pdf)

<http://www.mshah.io/LLVM/NortheasternMITIntroductiontoClang.pdf>

# **Agenda**

- LLVM History
- LLVM IR
- Write LLVM Passes

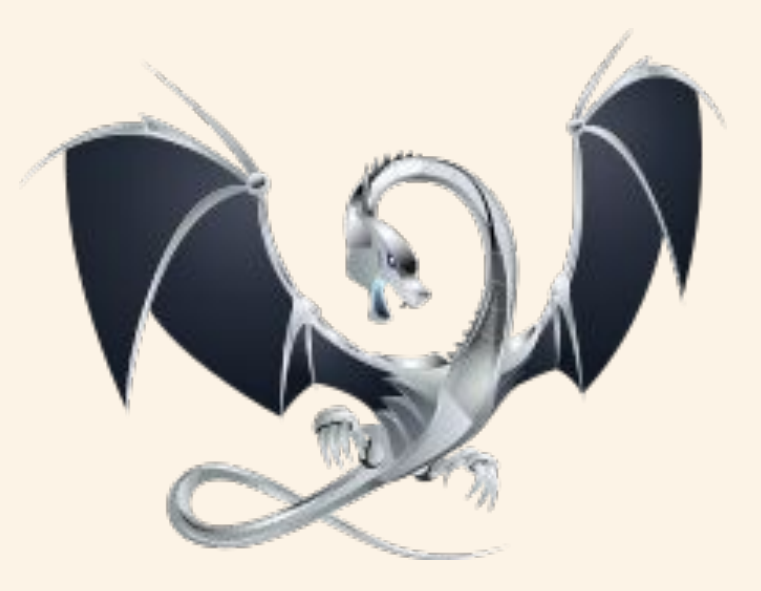

#### **What is LLVM?**

An open source framework for building tools

• Tools are created by linking together various libraries provided by the LLVM project and your own

An extensible, strongly typed intermediate representation, i.e. LLVM IR • <https://llvm.org/docs/LangRef.html>

An industrial strength C/C++ optimizing compiler

• Which you might know as clang/clang++ but these are really just drivers that invoke different parts (libraries) of LLVM

# **History of LLVM**

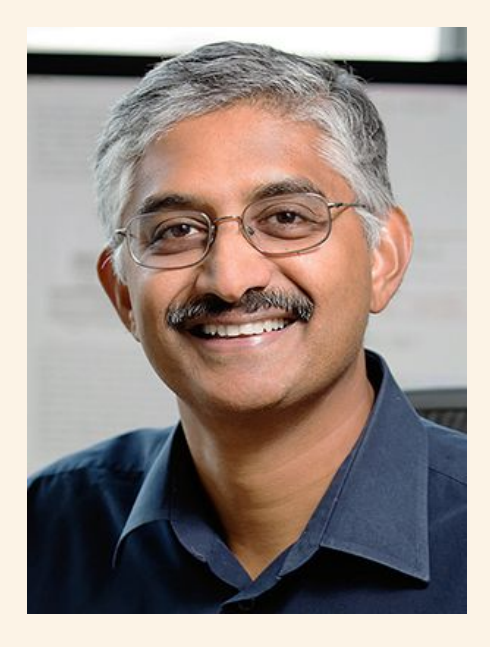

Vikram Adve Chris Lattner Chris Lattner

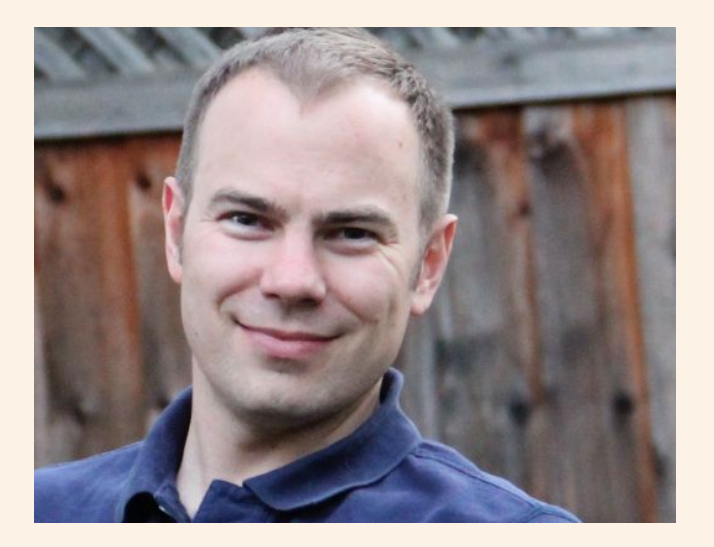

#### **LLVM: A Compilation Framework for Lifelong Program Analysis & Transformation**

Chris Lattner Vikram Adve University of Illinois at Urbana-Champaign {lattner, vadve}@cs.uiuc.edu http://llvm.cs.uiuc.edu/

#### **ABSTRACT**

This paper describes LLVM (Low Level Virtual Machine), a compiler framework designed to support *transparent*, *life*long program analysis and transformation for arbitrary programs, by providing high-level information to compiler transformations at compile-time, link-time, run-time, and in idle time between runs. LLVM defines a common, low-level code representation in Static Single Assignment (SSA) form, with several novel features: a simple, *language-independent* type-system that exposes the primitives commonly used to implement high-level language features; an instruction for typed address arithmetic; and a simple mechanism that can be used to implement the exception handling features of high-level languages (and setjmp/longjmp in C) uniformly mizations performed at link-time (to preserve the benefits of separate compilation), machine-dependent optimizations at install time on each system, dynamic optimization at runtime, and profile-guided optimization between runs ("idle") time") using profile information collected from the end-user.

Program optimization is not the only use for lifelong analysis and transformation. Other applications of static analvsis are fundamentally interprocedural, and are therefore most convenient to perform at link-time (examples include static debugging, static leak detection [24], and memory management transformations [30]). Sophisticated analyses and transformations are being developed to enforce program safety, but must be done at software installation time or load-time [19]. Allowing lifelong reoptimization of the program gives architects the nower to evolve processors and

#### 2004 International Symposium on Code Generation and Optimization

#### **LLVM**

LLVM is written in C++; uses STL; vector, set and map

LLVM sources are hosted on GitHub <https://github.com/llvm/llvm-project>

LLVM is split into multiple Git repositories • For this class you will need the clang and llvm git repos

https://llvm.org/

# **Typical Compiler Flow**

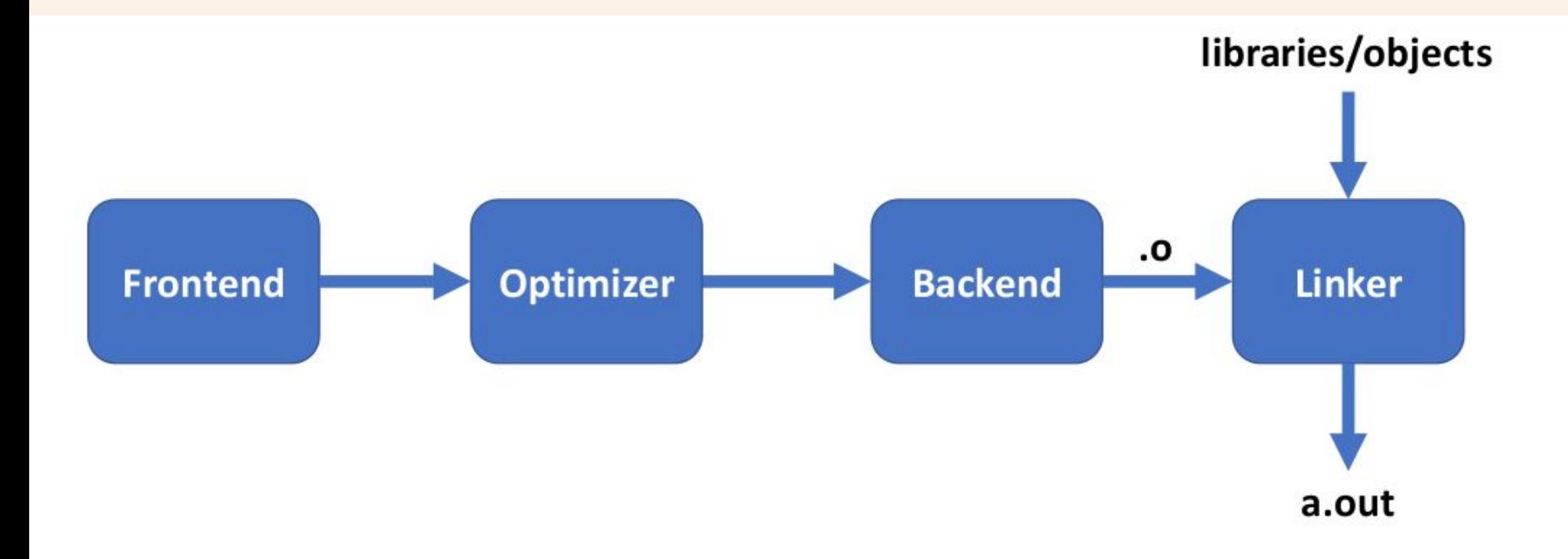

#### **From a C program to a process**

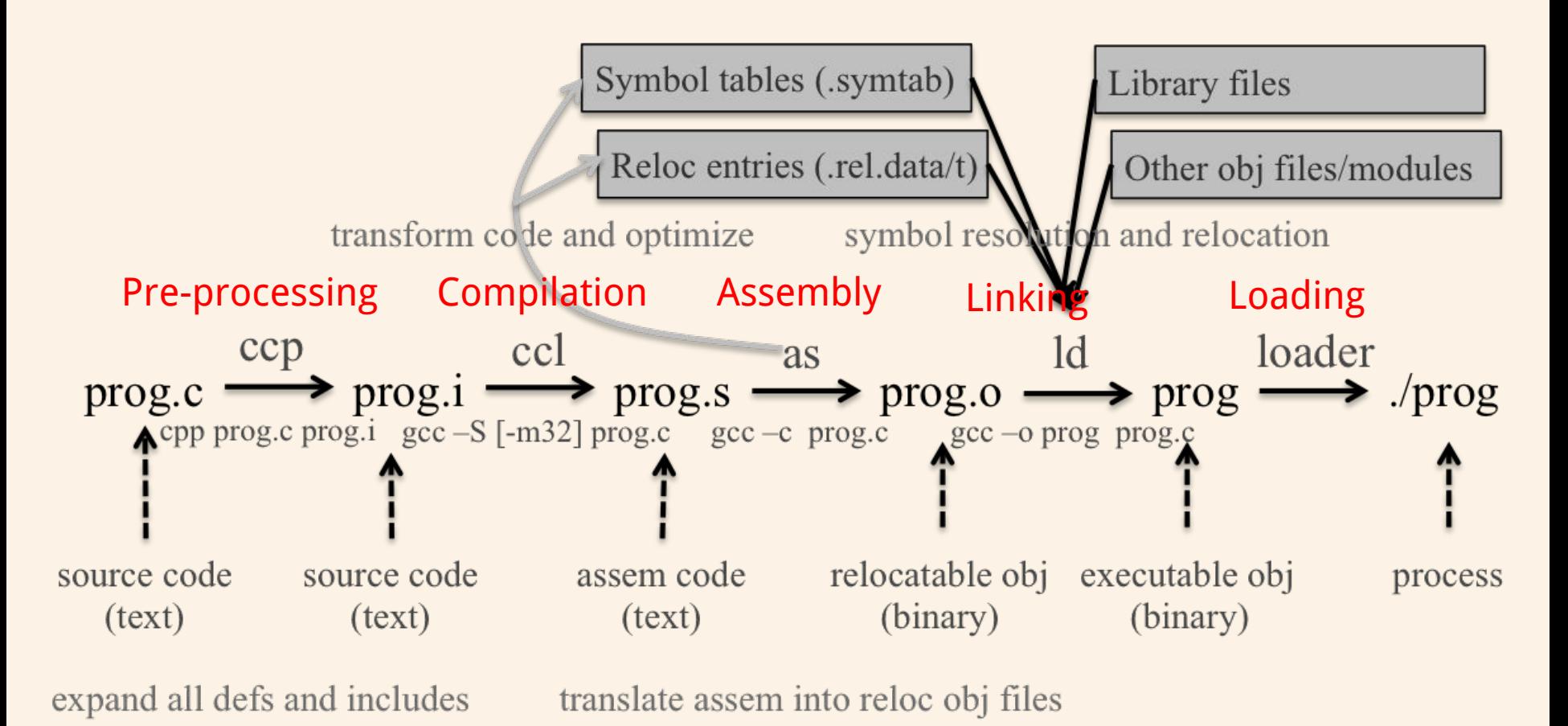

#### **LLVM Flow**

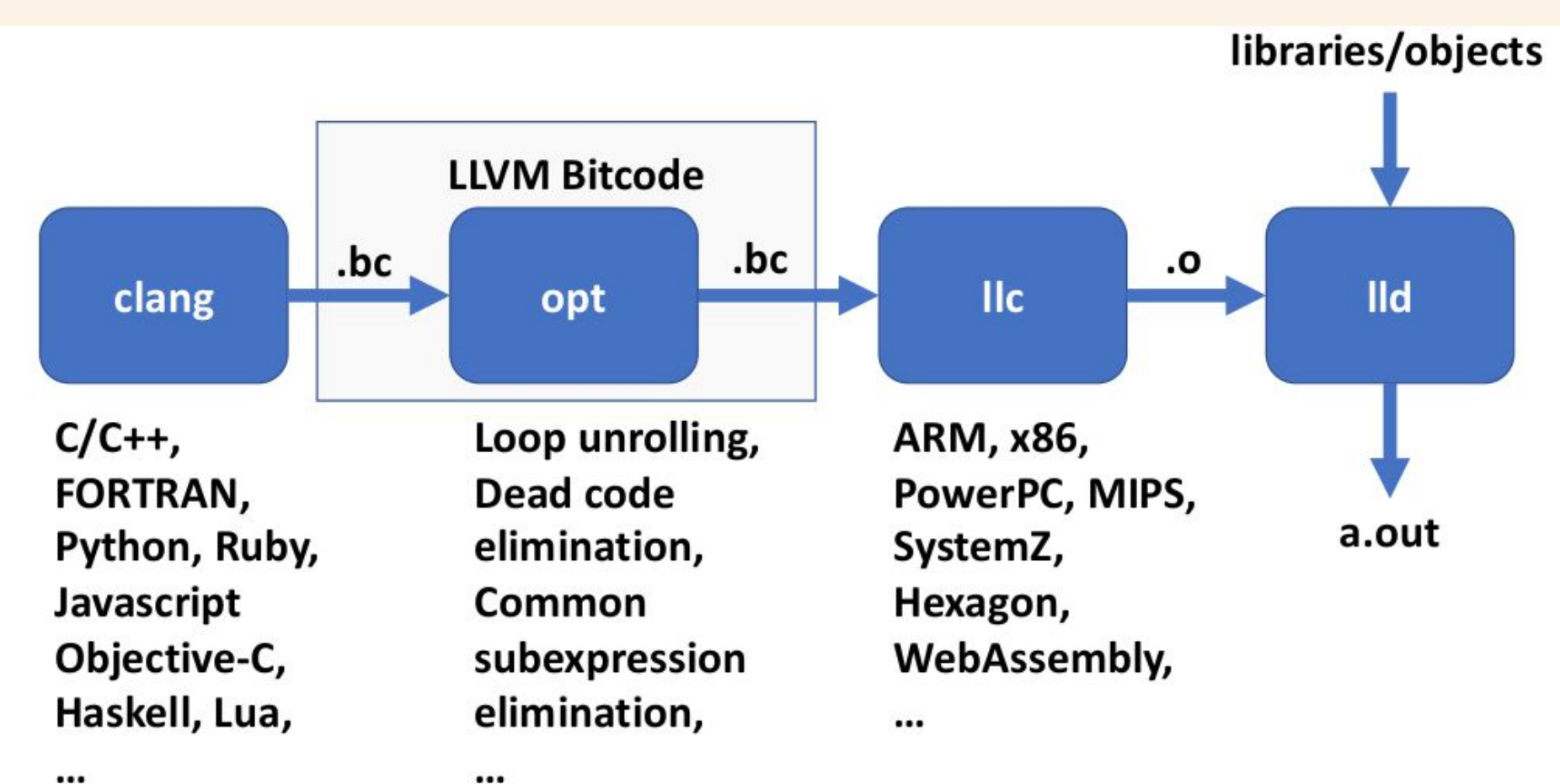

#### **LLVM Flow**

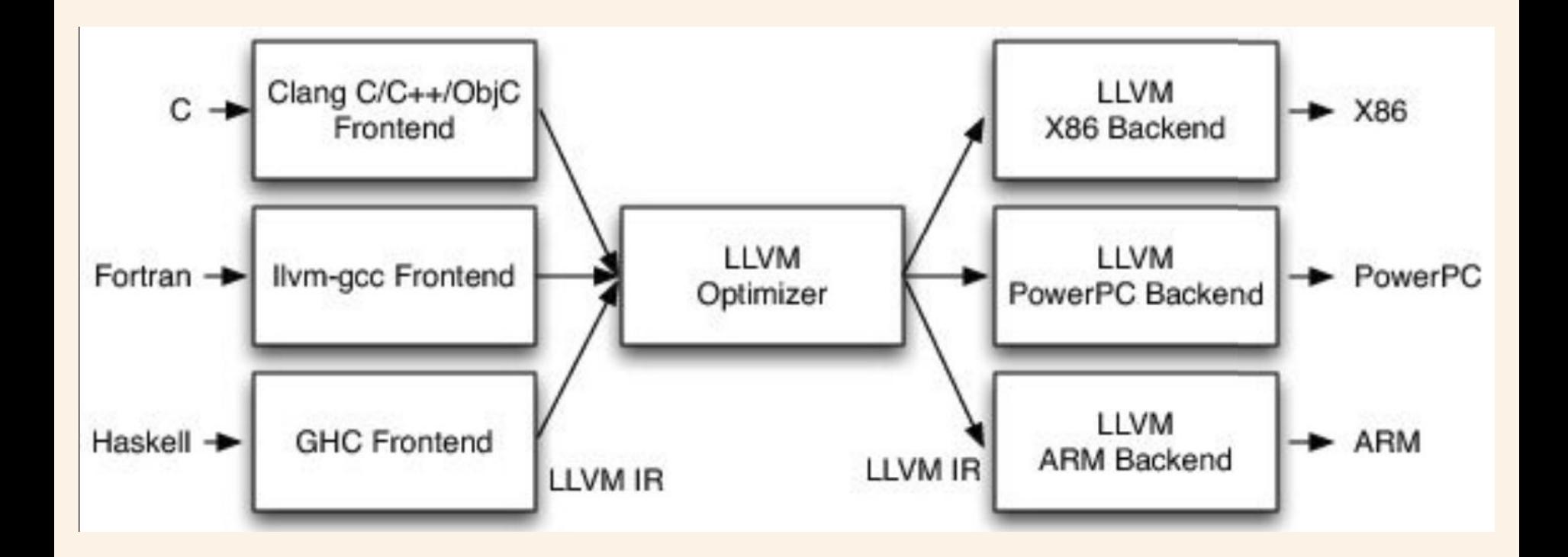

# **Clang/Clang++**

Clang is a frontend for several C-family languages

- C and C++ being the most widely known
	- Supports C++11/14/17/20
- (Objective C/C++, OpenCL, CUDA< and RenderScript are the other C-style languages actively developed)

#### **How to Generate LLVM IR from Source**

To generate LLVM IR use clang with '-emit-llvm' option

- '–S' generates a text file and '–c' generates a binary
- clang foo.c –emit-llvm –S
- clang foo.c –emit-llvm –c

To convert a binary file (.bc) to a text file (.ll) use the llvm disassembler • llvm-dis foo.bc

To convert a text file (.ll) to a binary file (.bc) use the llvm assembler • llvm-as foo.ll

#### **What tools does LLVM provide?**

- "Primitive" tools: do a single job
	- llvm-as: Convert from .ll (text) to .bc (binary)
	- llvm-dis: Convert from .bc (binary) to .ll (text)
	- llvm-link: Link multiple .bc files together
	- llvm-prof: Print profile output to human readers
	- llvmc: Configurable compiler driver
- Aggregate tools: pull in multiple features
	- gccas/gccld: Compile/link-time optimizers for C/C++ FE
	- bugpoint: automatic compiler debugger
	- llvm-gcc/llvm-g++: C/C++ compilers

#### **What Optimizations does LLVM provide?**

opt --help

### **opt tool: LLVM modular optimizer**

- Invoke arbitrary sequence of passes:
	- Completely control PassManager from command line
	- Supports loading passes as plugins from .so files opt -load foo.so -pass1 -pass2 -pass3 x.bc -o y.bc
- Passes "register" themselves:
	- 61: RegisterOpt<SimpleArgPromotion> X("simpleargpromotion", "Promote 'by reference' arguments to 'by value'");
- From this, they are exposed through opt:

> opt -load libsimpleargpromote.so –help

 ... -sccp - Sparse Conditional Constant Propagation -simpleargpromotion - Promote 'by reference' arguments to 'by -simplifycfg - Simplify the CFG

#### **LLC Tool: Static code generator**

#### ● Compiles LLVM native assembly language

- Currently for X86, Sparc, PowerPC (others in alpha)
- llc file.bc -o file.s -march=x86
- $\circ$  as file.s –o file.o

#### ● Compiles LLVM portable C code

- llc file.bc -o file.c -march=c
- gcc –c file.c –o file.o
- Targets are modular & dynamically loadable: ○ llc –load libarm.so file.bc -march=arm

#### **LLI Tool: LLVM Execution Engine**

- LLI allows direct execution of .bc files
	- E.g.: lli grep.bc -i foo \*.c
- LLI uses a Just-In-Time compiler if available:
	- Uses same code generator as LLC
		- Optionally uses faster components than LLC
	- Emits machine code to memory instead of ".s" file
	- JIT is a library that can be embedded in other tools
- Otherwise, it uses the LLVM interpreter:
	- Interpreter is extremely simple and very slow
	- Interpreter is portable though!

# LLVM IR / LLVM Instruction Set

#### **The LLVM Intermediate Representation**

Some characteristics of LLVM IR

- RISC-like instruction set (3 addresses; human readable, assembly like)
- Strongly typed
- **Explicit control flow**
- Uses a virtual register set with infinite temporaries (%)
- In Static Single Assignment form
- Abstracts machine details such as calling conventions and stack references

LLVM IR reference is online

• https://llvm.org/docs/LangRef.html

#### **The LLVM Intermediate Representation**

LLVM IR is actually defined in three isomorphic forms

- the textual format above
- an in-memory data structure inspected and modified by optimizations themselves
- an efficient and dense on-disk binary "bitcode" format (.bc)

The LLVM Project also provides tools to convert the on-disk format from text to binary

- llvm-as assembles the textual .ll file into a .bc file containing the bitcode goop
- llvm-dis turns a .bc file into a .ll file.

#### **Static Single Assignment (SSA) form**

In compiler design, static single assignment form (often abbreviated as SSA form or simply SSA) is a property of an intermediate representation (IR), which requires that each variable be assigned exactly once, and every variable be defined before it is used.

SSA was proposed by [Barry K. Rosen,](https://en.wikipedia.org/w/index.php?title=Barry_Rosen_(computer_scientist)&action=edit&redlink=1) [Mark N. Wegman,](https://en.wikipedia.org/wiki/Mark_N._Wegman) and [F. Kenneth](https://en.wikipedia.org/w/index.php?title=F._Kenneth_Zadeck&action=edit&redlink=1)  [Zadeck](https://en.wikipedia.org/w/index.php?title=F._Kenneth_Zadeck&action=edit&redlink=1) in POPL 1988

#### **Static Single Assignment (SSA) form**

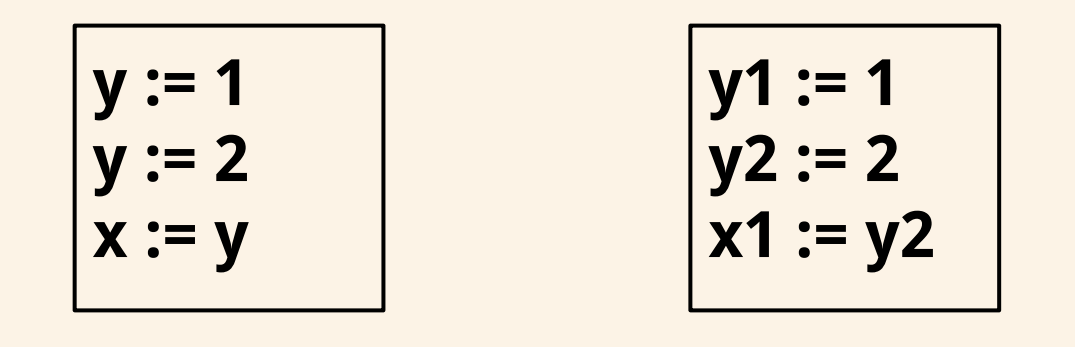

#### **Not SSA SSA**

# **An Example: add.c to add.ll**

- Source filename Data layout
- **Target Triple**
- Functions, Structure Types
- Lots of % signs These are registers (Remember the thing about SSA?)
- Other important things (not in this IR--phi nodes)
- Attributes
- type information! Cool--better than assembly!
- Metadata (At the end with the "!")

#### **LLVM tool: lli**

lli - Directly executes programs bit-code using JIT

In fact the machine can read it, and the machine can directly execute the IR using it's Just-in-time (JIT compile for current architecture) execution engine.

# **LLVM tool: opt**

opt - LLVM analyzer and optimizer which runs certain optimizations and analysis on files

It works by making several passes through a module of code looking for opportunities to 'optimize' the code.

There exists several ways to 'pass' through the code and gather information or make code changes.

### **Different Types of Passes in LLVM**

#### ● Levels of Granularity

- Module Pass Can think of this as a single source file
- Call Graph Pass Traverses a program bottom-up
- Function Pass Runs over individual functions
- $\circ$  Basic Block Pass Runs over individual basic blocks within a function
- (Immutable Pass, Region Pass, MachineFunctionPass Less important for today)
- Analysis Passes versus Transform pass
	- Analysis Pass Computes information that other passes can use for debugging
	- $\circ$  Transform Pass Mutates the program.  $\bullet$  i.e. A side effect occurs, which could invalidate other passes!

#### **Hello Pass**

https://llvm.org/docs/WritingAnLLVMPass.html

#### **LLVM Program Structure**

- Module contains Functions/GlobalVariables
	- Module is unit of compilation/analysis/optimization
- Function contains BasicBlocks/Arguments
	- Functions roughly correspond to functions in C
- BasicBlock contains list of instructions
	- $\circ$  Each block ends in a control flow instruction
- Instruction is opcode + vector of operands
	- All operands have types
	- Instruction result is typed